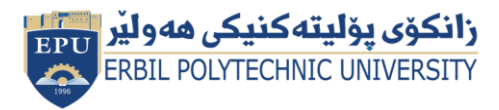

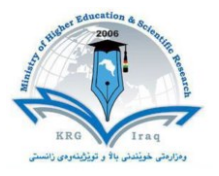

## **Erbil Polytechnic University Erbil Technical Health and Medical College**

# **Module (Course Syllabus) Catalogue**

## **2022-2023**

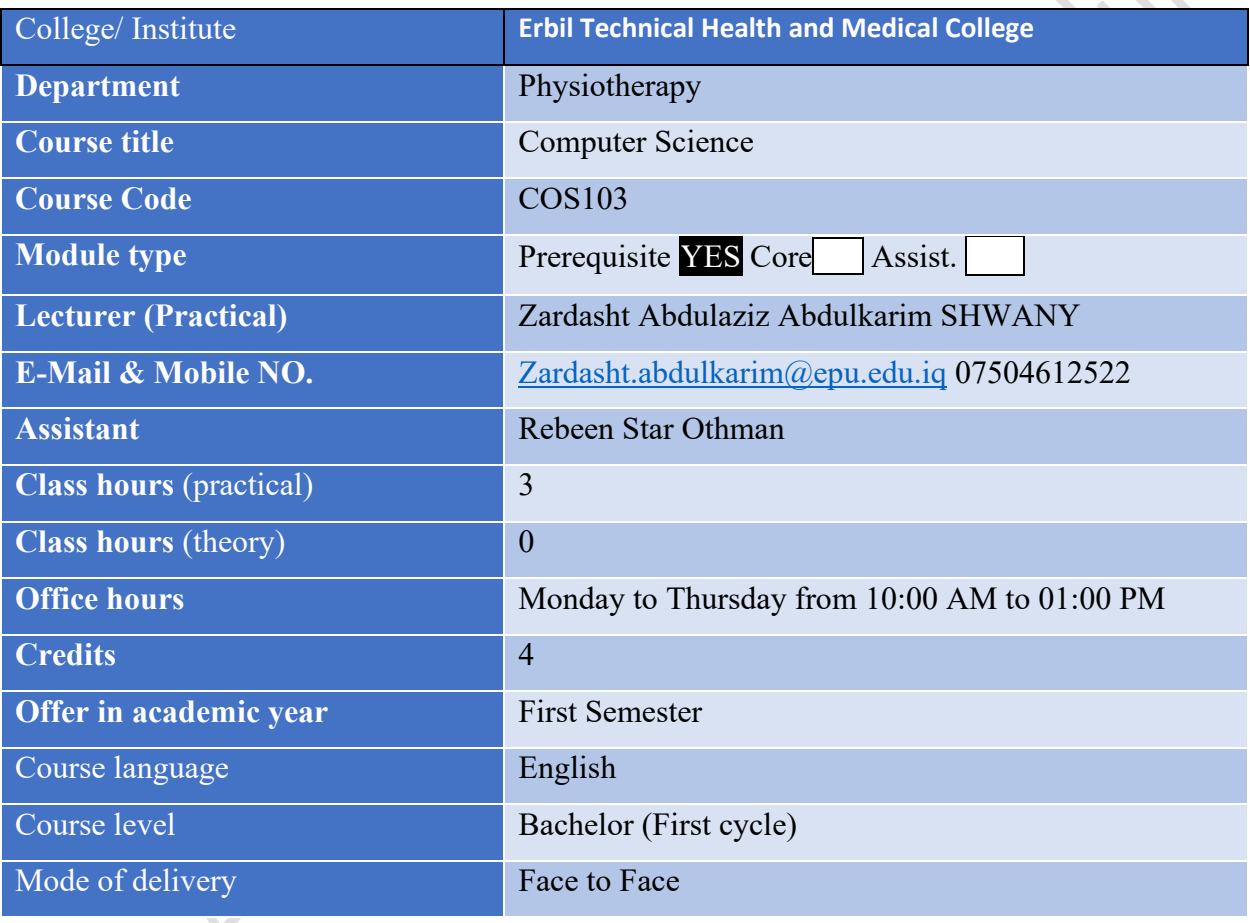

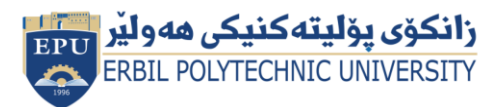

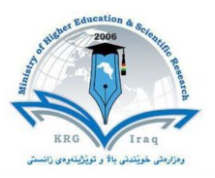

## **Course Book**

#### **Course Description**

The lectures are divided into three weekly hours. The subject is taught based on one hour of theoretical lecture and two hours of laboratory basics. This course gives students an opportunity to improve their Computer skills. Additionally, this course is the base part in understanding other programs. On the other hand, MS-word contents are the essential components of any program. So, we can say this course provides the fundamental entries to other courses associated with programming, in addition to the concepts.

#### **Course objective:**

This course could be considered as an elementary course where basic concepts will be explained. These concepts are frequently repeated in other programs. Additionally, this course plays an important role in facing student knowledge. Today, electronic devices are operated under the control of infinite number of operating system instructions like Windows 7. So, to conduct any command you must press the button that is associated with that instruction.

#### **Course Learning Outcomes:**

Students will be able to:

- 1. Understand the key concepts relating to ICT.
- 2. Computers, devices, and software.
- 3. Recognize good practice in file management.
- 4. Organize files and folders efficiently.

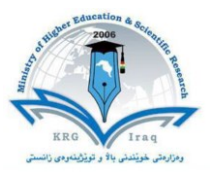

## ECTS Workload Calculation Form

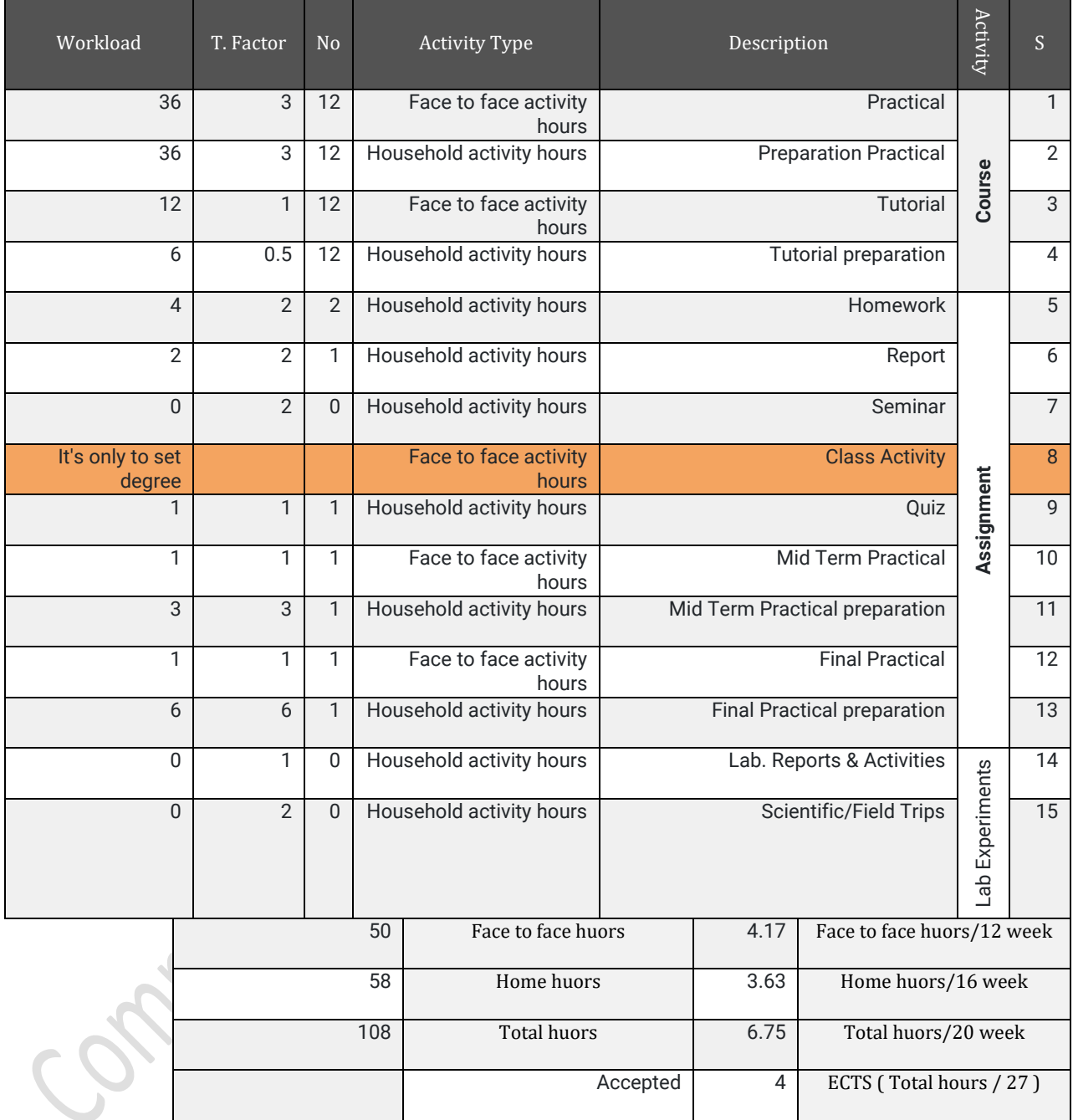

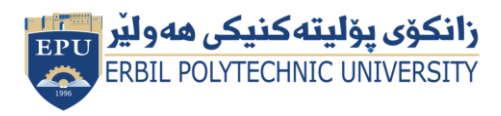

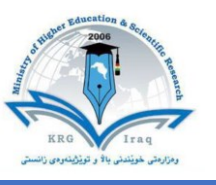

## **Course Book**

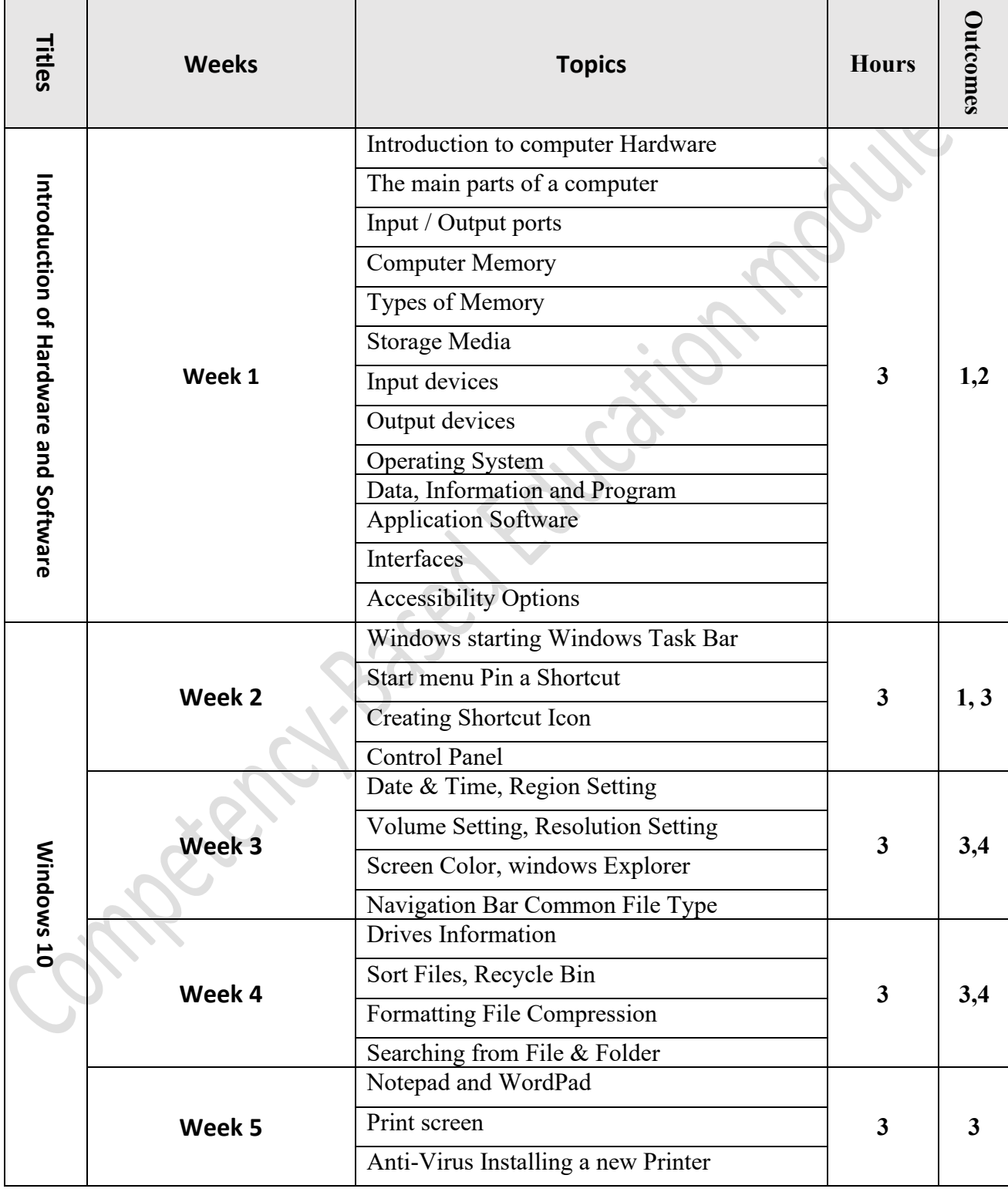

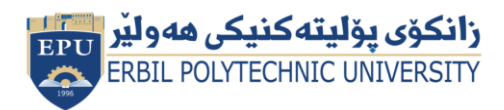

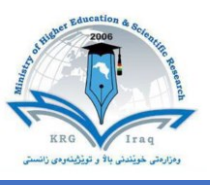

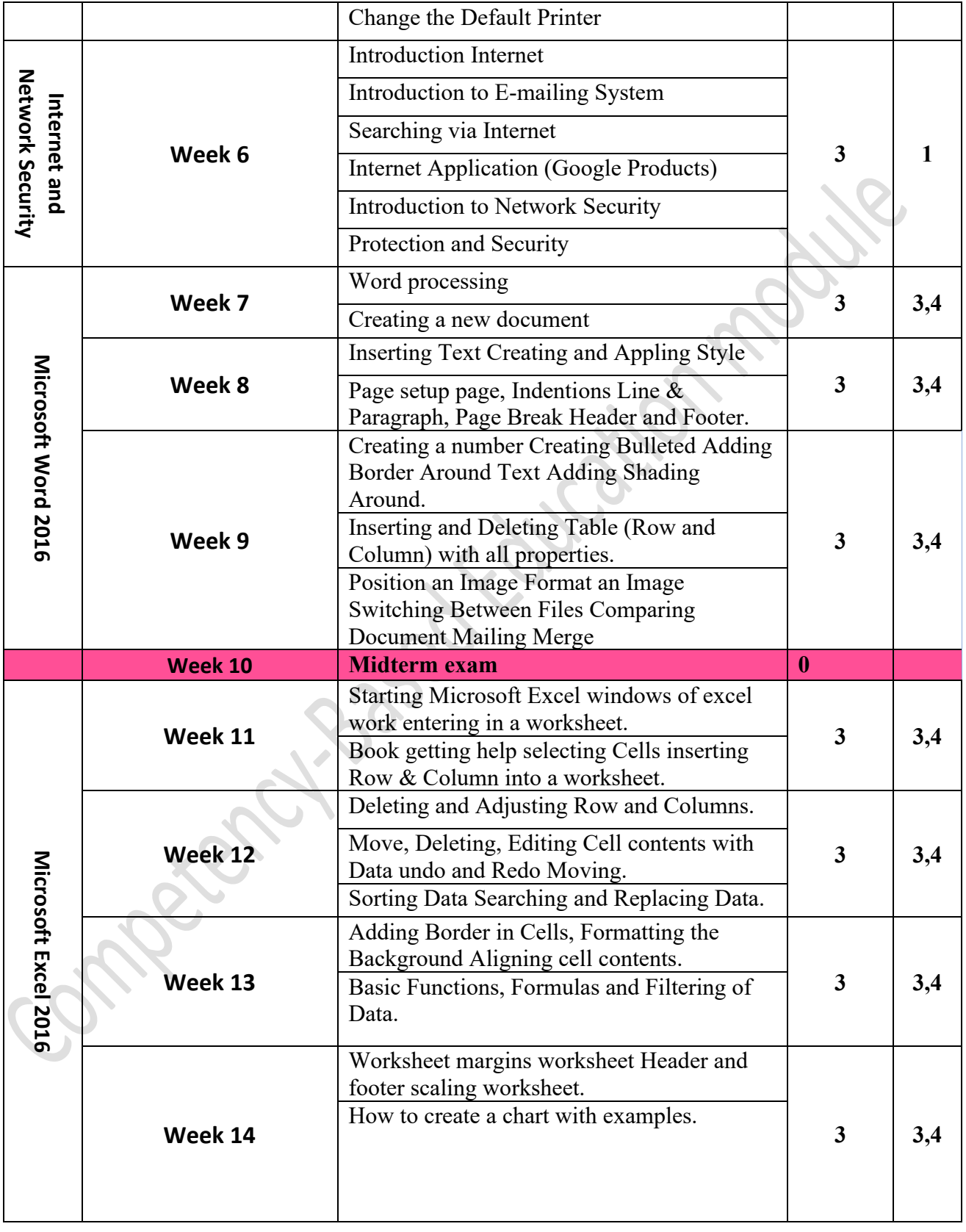

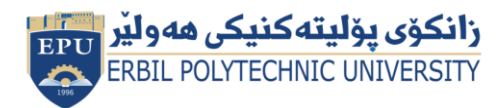

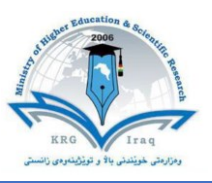

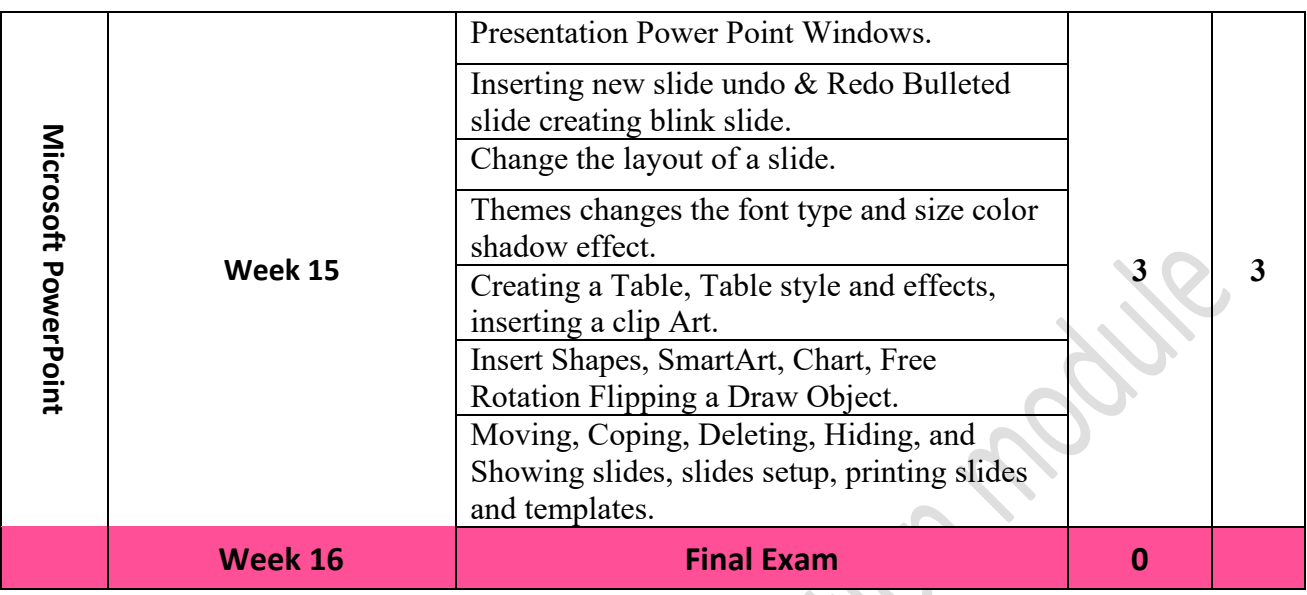

## **Pedagogical methods**

The course will put student-centered classroom teaching as a result it will permit them to acquire knowledge of and perform those into action in a real situation. Students will receive all materials in e-book as PDF and PowerPoint files from the course coordinator and get at the library as a hard copy to read at home. Eventually, each student will opportunity to allow to manipulate both face-to-face at the lab (one student per teacher) and in front of all other classmates (group of no more than 7 students per teacher) to build confidence and self-reliance for the future profession concerning legal, medical, educational, and social respect.

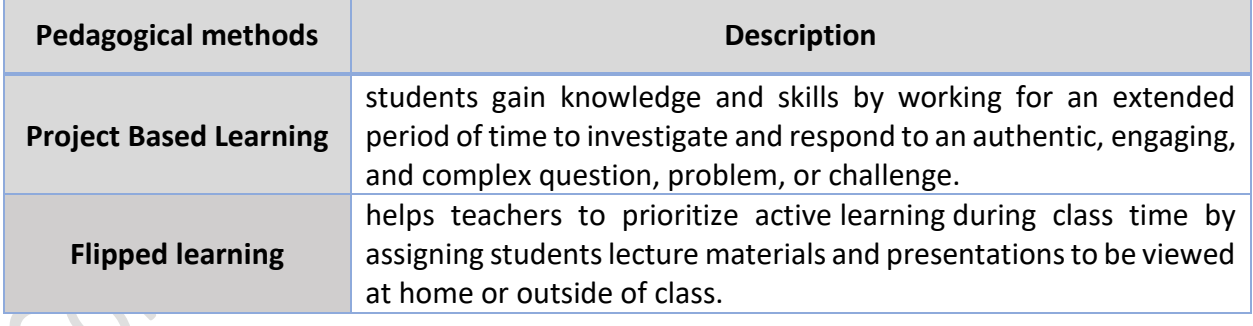

## **Student's responsibility**

- Attendance
- Conducting assignments
- Conducting exams

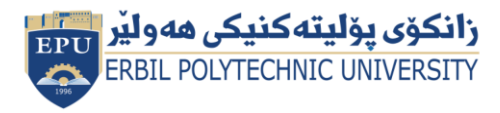

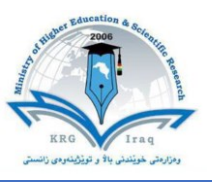

### **Required Learning Materials**

-Personal Computer (Desktop or Laptop)

- -Tutorials are prepared in the form of PowerPoint presentation by using data show.
- Using white board to explain examples and offer more details.

## **Assessment scheme**

24% Mid Term (Practical) 8% Quiz 2% Attendance 26% Assignments (report, paper, homework, seminar.) 40% Final Practical 0% Final Theory

## **Course policy**

Our course policy includes:

- Avoiding plagiarism
- Academic honesty
- **Attendance**

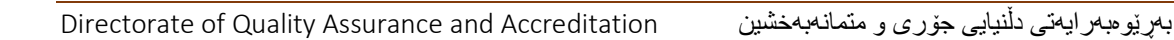

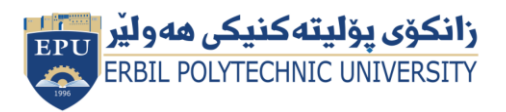

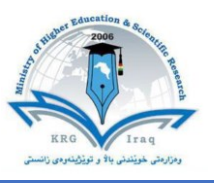

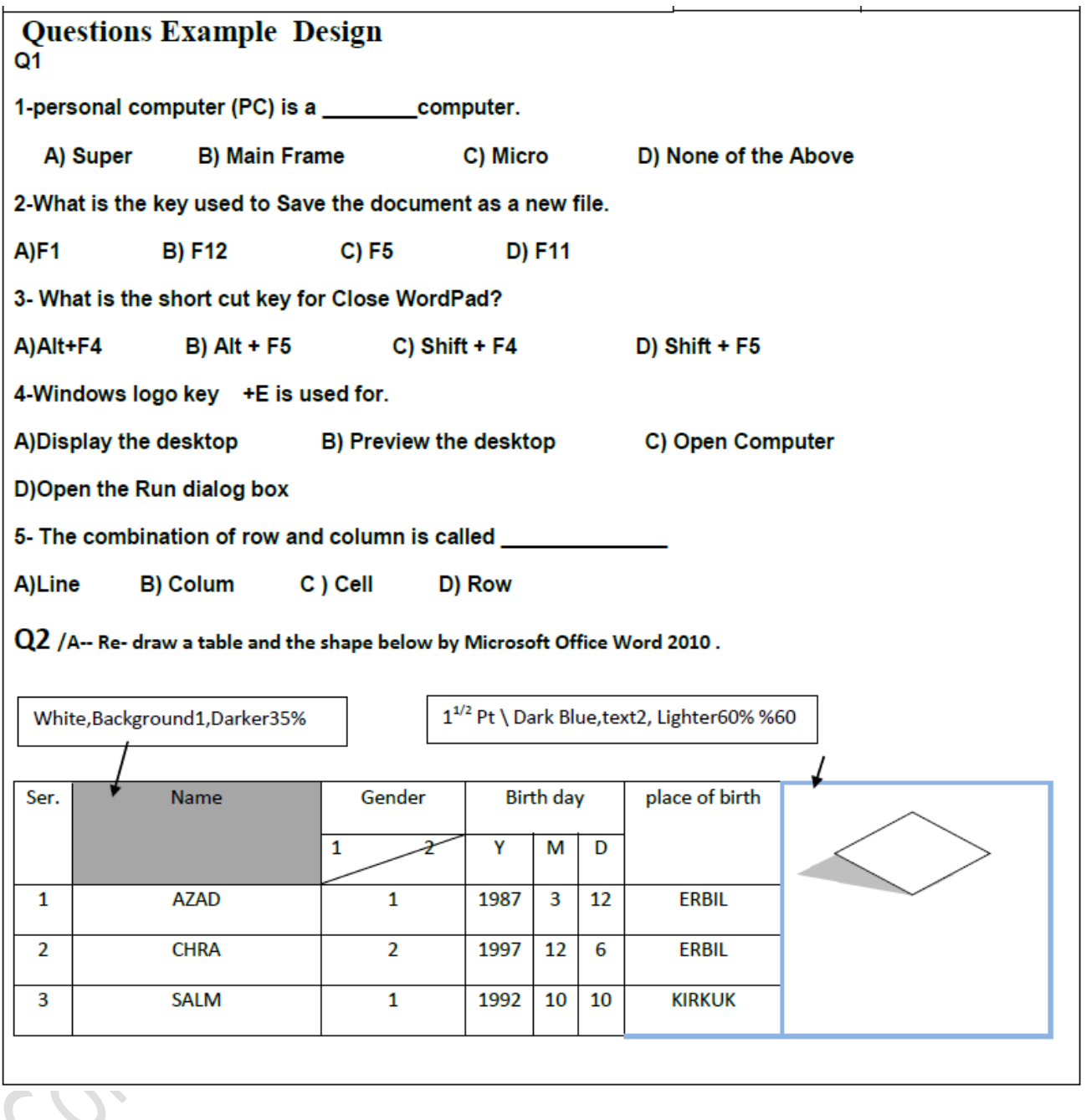

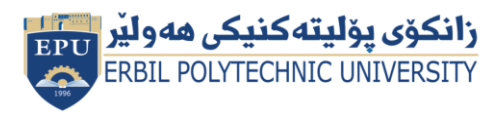

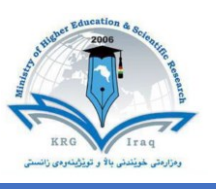

### **Course references**

- 1- <https://www.essentialed.com/educators/computer-essentials>
- 2- International Computer Driving License (ICDL)
- 3- [https://emcol.co.za/academic/occupational-training/international](https://emcol.co.za/academic/occupational-training/international-computer-driving-license-icdl/)[computer-driving-license-icdl/](https://emcol.co.za/academic/occupational-training/international-computer-driving-license-icdl/)
- 4- [https://www.itcilo.org/courses/e-learning-information-and](https://www.itcilo.org/courses/e-learning-information-and-communication-technology-0)[communication-technology-0](https://www.itcilo.org/courses/e-learning-information-and-communication-technology-0)
- 5- <https://www.udemy.com/topic/windows-10/>
- 6- [https://www.udemy.com/course/microsoft-excel-powerpoint-and](https://www.udemy.com/course/microsoft-excel-powerpoint-and-word-2016-course/)[word-2016-course/](https://www.udemy.com/course/microsoft-excel-powerpoint-and-word-2016-course/)

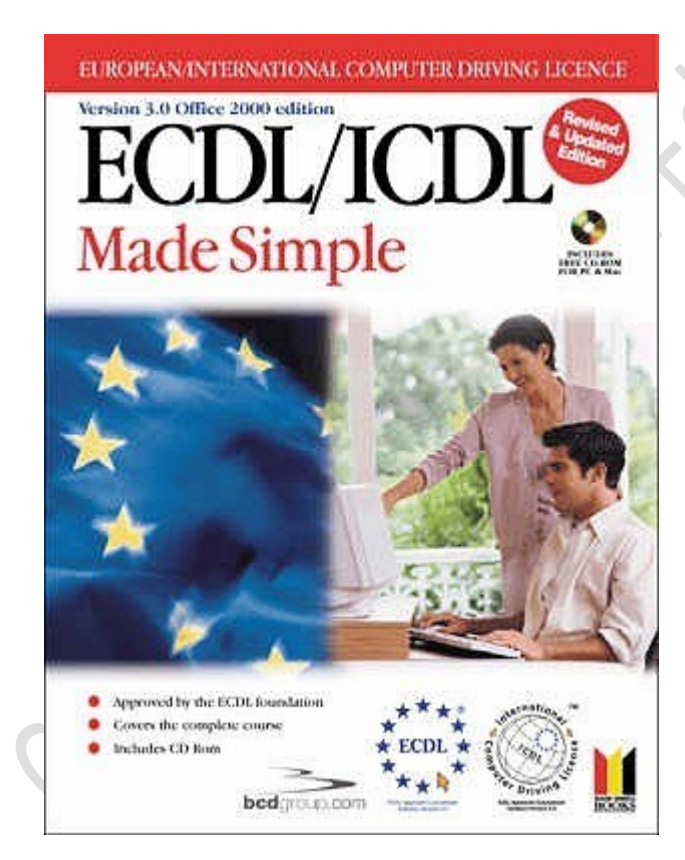

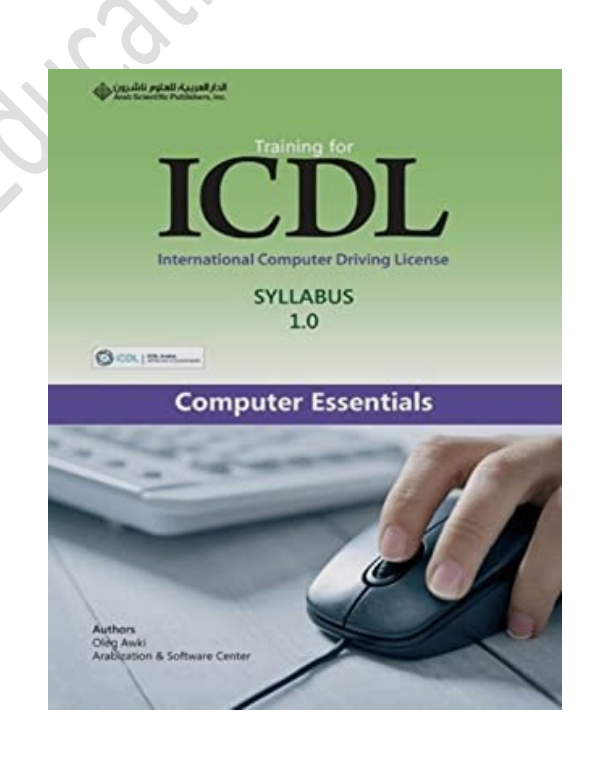